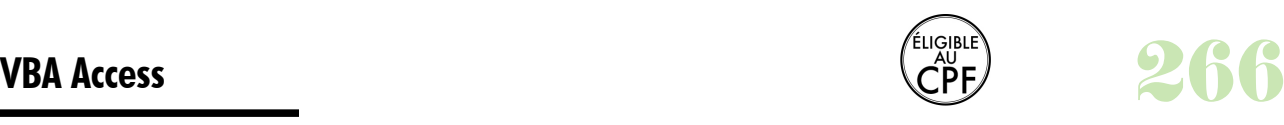

### **Durée :** 3 jours.

## **Public :**

Toute personne désirant développer ses compétences avec le langage VBA. Derniere MAJ : Avril 2024

### **Objectifs :**

Acquérir les fondamentaux de la programmation VBA. Exploiter toutes ses possibilités pour mettre en place des applications et les optimiser.

### **Pré-requis :**

Utiliser le logiciel et maîtriser les fonctionnalités vues dans notre programme Open Office - Writer Initiation afin de se perfectionner sur le logiciel.

### **Méthodes :**

Recherche multicritères dynamique

Apports théoriques et exercices concrets sur ordinateur (PC ou Mac). **Evaluation :** 

L?évaluation des acquis se fait tout au long de la session au travers des multiples exercices, mise en situation et étude de cas à réaliser. Le formateur remet en fin de formation une attestation avec les objectifs acquis ou non par le stagiaire.

Derniere MAJ : Avril 2024

# **Qu'est-ce que le VBA**

### **Les assistants de développement**

Les macros Les boutons de commande

# **Les possibilités globales de VBA**

Visual Basic Editor Procédures évènementielles

#### **Les variables**

Les différents types de variables et constantes Les événements de saisie Fonctions Enabled, Locked, GoToControl...

#### **Les évènements de formulaires et de contrôles**

Les évènements de type Fenêtre - Focus - Données - Souris - Clavier - Impression - Filtre - Erreur... Notion d'évènement Exécution d'une macro

# **Programmer avec Visual Basic**

Les modules Développer des procédures privées et publiques

## Les fonctions conditionnelles

Les boucles

## **Les fonctions**

Ecrire et appeler une fonction

# **Débogage**

Les points d'arrêts Le mode pas à pas

Les espions Les différents types d'erreurs

**Collecter des informations**

### MsgBox, InputBox et formulaire

## **Menus et barres d'outils personnalisés**

Les options de démarrage Gestion des menus Les objets CommandBar

### **DAO**

**Collections** Propriétés Les objets RecordSet SQL dans VBA

Accessibilité aux personnes handicapées : Nos locaux sont aux normes d'accueil pour les PMR, pour les autres handicaps nous contacter afin de pouvoir adapter la formation ou bien vous orienter vers un organisme partenaire.